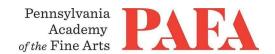

### **Zoom Technical Requirements**

The Zoom meeting information will always be the same every week. You do not need to have a Zoom account, you only need to click on the link or go to the website to "Join Meeting."

- If this is your first time using Zoom, please read this article for assistance: https://support.zoom.us/hc/en-us/articles/201362193-Joining-a-Meeting
- Here is the guide for installing the zoom app on Mac if your have trouble:
  https://support.zoom.us/hc/en-us/articles/203020795-How-To-Install-on-Mac

# **Zoom System Requirements**

- An internet connection broadband wired or wireless (3G or 4G/LTE). Minimum bandwidth is 600kbps (up/down) and recommended is 1.5 Mbps (up/down). Check your Internet bandwidth using <u>Speedtest</u>
- A microphone built-in to your computer or USB plug-in or wireless Bluetooth.
- Built-in headset jack from laptop or desktop. Even if your laptop or desktop has speakers, you might need to plug in a headset so that the sound from the speakers does not cause an echo in the Zoom meeting. Any headset with a 3.5mm plug will plug in.

#### Microphone / Headset/ Webcam

- A USB headset with microphone and earphones is recommended.
- A webcam one which is built-in to your computer or one that connects to your computer via USB.

### **Supported Operating Systems**

- Mac OS X with MacOS 10.6.8 /(Snow Leopard) or later
- Windows 10, 8 or 8.1, or 7
- Windows Vista with SP1 or later
- Windows XP with SP3 or later
- Ubuntu 12.04 or higher
- Mint 17.1 or higher
- Red Hat Enterprise Linux 6.4 or higher
- Oracle Linux 6.4 or higher
- CentOS 6.4 or higher
- Fedora 21 or higher
- OpenSUSE 13.2 or higher
- ArchLinux (64-bit only)

# Supported Tablets and Mobile Devices

- iOS and Android devices
- Windows <u>Surface PRO 2</u> running Win 8.1
- Windows <u>Surface PRO 3</u> running Win 10
- Blackberry devices

# Supported Browsers

- Windows: IE7+, Firefox, Chrome, Safari5+
- Mac: Safari5+, Firefox, Chrome
- Linux: Firefox, Chrome